# **SAVVAS**

**DIGITAL USER GUIDE**

# Your path, your world, your way Auténtico

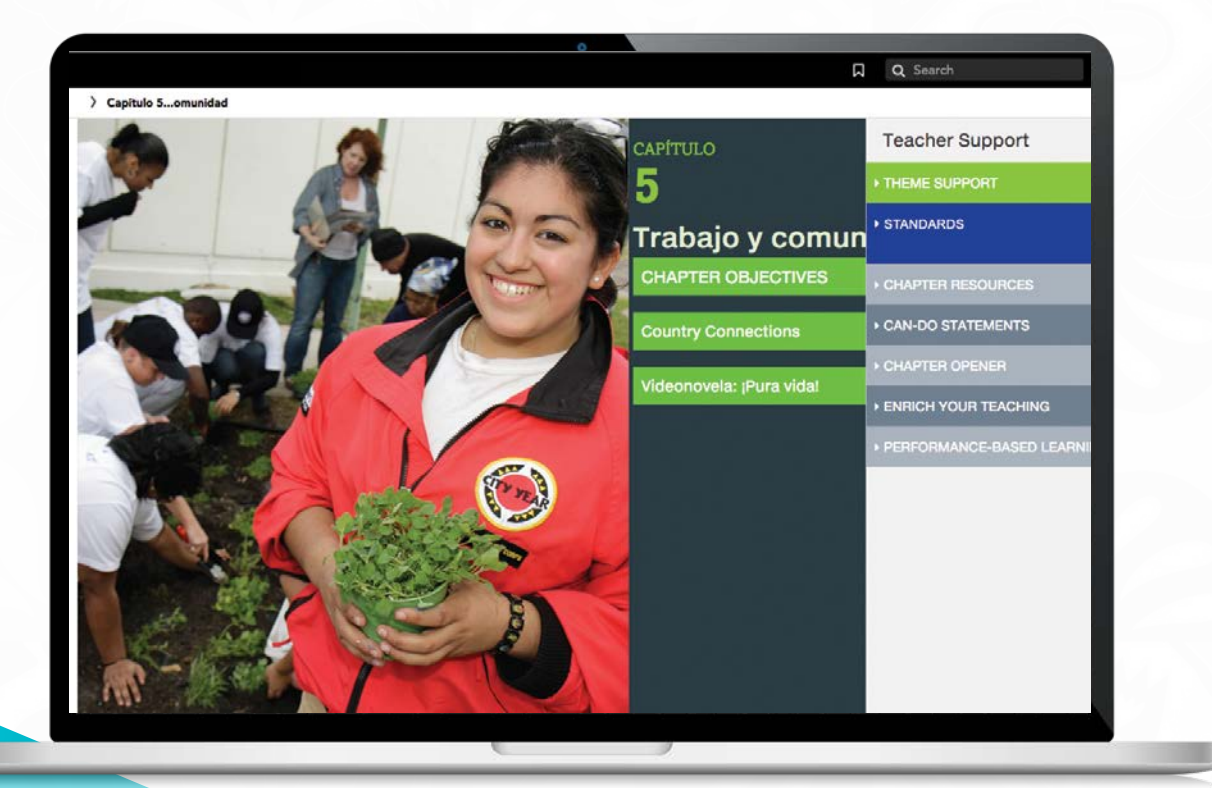

# **sAVVAS lie:** DESIGNED WITH YOU IN MIND

# **Meet** sawas lie:

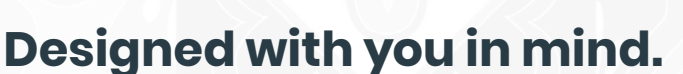

As a teacher, you have a lot on your plate. You don't need a cumbersome LMS tying up your time and frustrating your students. Enter Savvas Realize®: the most versatile LMS on the market, designed with you in mind, and now made even easier to use. With one login, you can access everything you need — from standards-aligned content and customizable assignments to rich student data and powerful class planning tools. Shared learning playlists make

collaborating with other educators a breeze. And a new streamlined dashboard — with quick links and visual displays inspired by our teacher users — provides students, teachers, and district administrators alike, an easy-to-navigate, gamechanging platform so that learning can happen anytime, anywhere.

# **Realize key features:**

- Scores travel with students if they transfer to a new class within the school or district, making it easier to pick up where they left off.
- Interactive digital content, videos, animations, games, and adaptive resources make learning experiences engaging and personalized.
- Seamless integrations with more than two dozen major edtech applications offer plug-and-play interoperability with top classroom tools.

# **Follow these steps to get started:**

- **1.** Go to **[SavvasRealize.com](https://www.savvasrealize.com/#/)** select **Try a free demo**.
- **2.** Enter your information and select your state from the drop-down menu. **Click Create my demo account.**
- **3.** Check your email. Follow the instructions in the email to sign in and complete your registration.
- **4.** Need help? Go to **[mySavvasTraining.com](https://mysavvastraining.com/)** for additional support.
- **5**. Personalize your experience by selecting grades you teach, courses you want to review, profile icon, and wallpaper.

### **You now have full access to all digital** *Auténtico* **content—get ready to be amazed!**

Note: If your district has directed you to a central login portal or third-party LMS, please follow those instructions for access.

#### **SAVVAS I...** Try a free demo Welcome guide It Starts with You System requirements A world of engaging educational Contact Support content and activities awaits. Call our support team: 800-848-9500 Training Materials: MySawasTraining Support Articles: K12 Curriculum and Assessment Support Sign in **Platform Status Center** To learn more about our products **Register today** and services visit Savvas.com.

# **TABLE OF CONTENTS**

**4** Navigating Realize

Ĭ

- **6** Accessing and Assigning Content
- **8** Teacher Resources
- **10** Introduccíon
- **12** Vocabulario
- **14** Gramática

Aplicación Authentic Resources Repaso del capítulo Assessment Mobile App Integrations and Support

# **TEACHER HOME PAGE**

Think of the Realize home page as your control center, where you can access assignments, assessments, and interactive student and teacher editions for one or all of your programs.

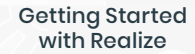

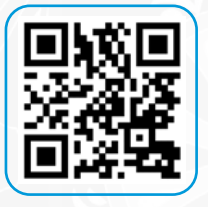

Watch video >

### **Navigate Anywhere**

From any page, you can use the top menu to return to this **Home** screen; **Browse** all of your programs; access assignments, rosters, and data for your **Classes**; and create custom content in **My Library**.

### **At-a-Glance Info**

Once you have at least one class, a class card will show you key details about recent **assignments**, as well as direct access to that class's **Data** and other important information.

If you have three or fewer Realize classes, your class cards will be rectangles; if you have four or more, your class cards will be squares.

### **Google Classroom**

An icon clearly identifies classes that have been imported from Google Classroom.

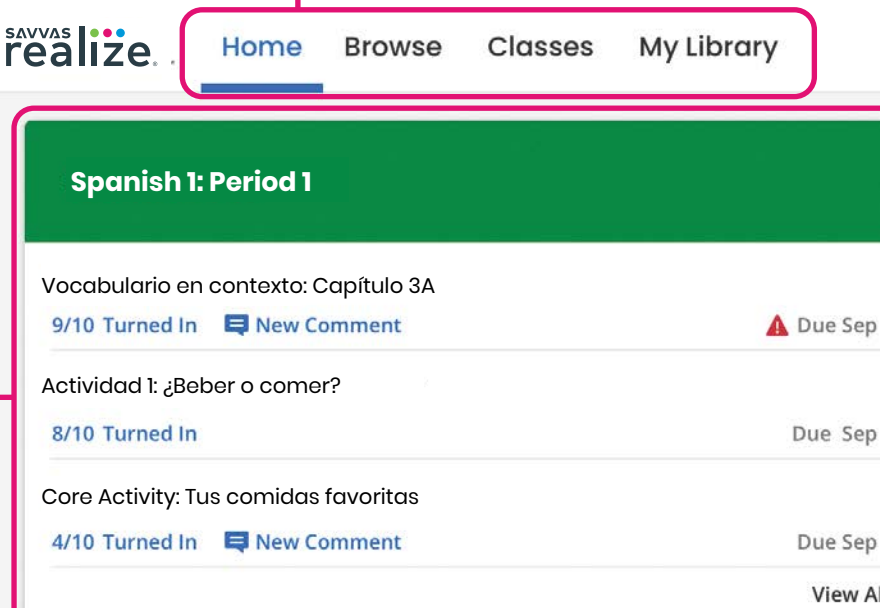

### **Spanish 1: Period 2**

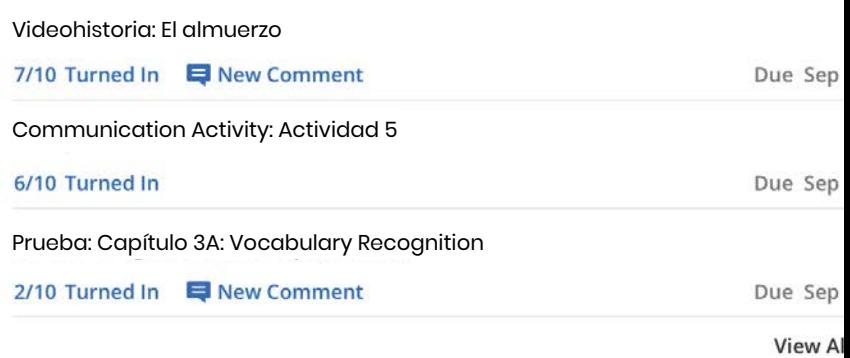

Copyright © 2022 Savvas Learning Company LLC. or its affiliates. All Rights Reserved. User Ag

### **Important Alerts**

Look for notifications, like when custom content has been shared with you by an administrator or fellow teacher.

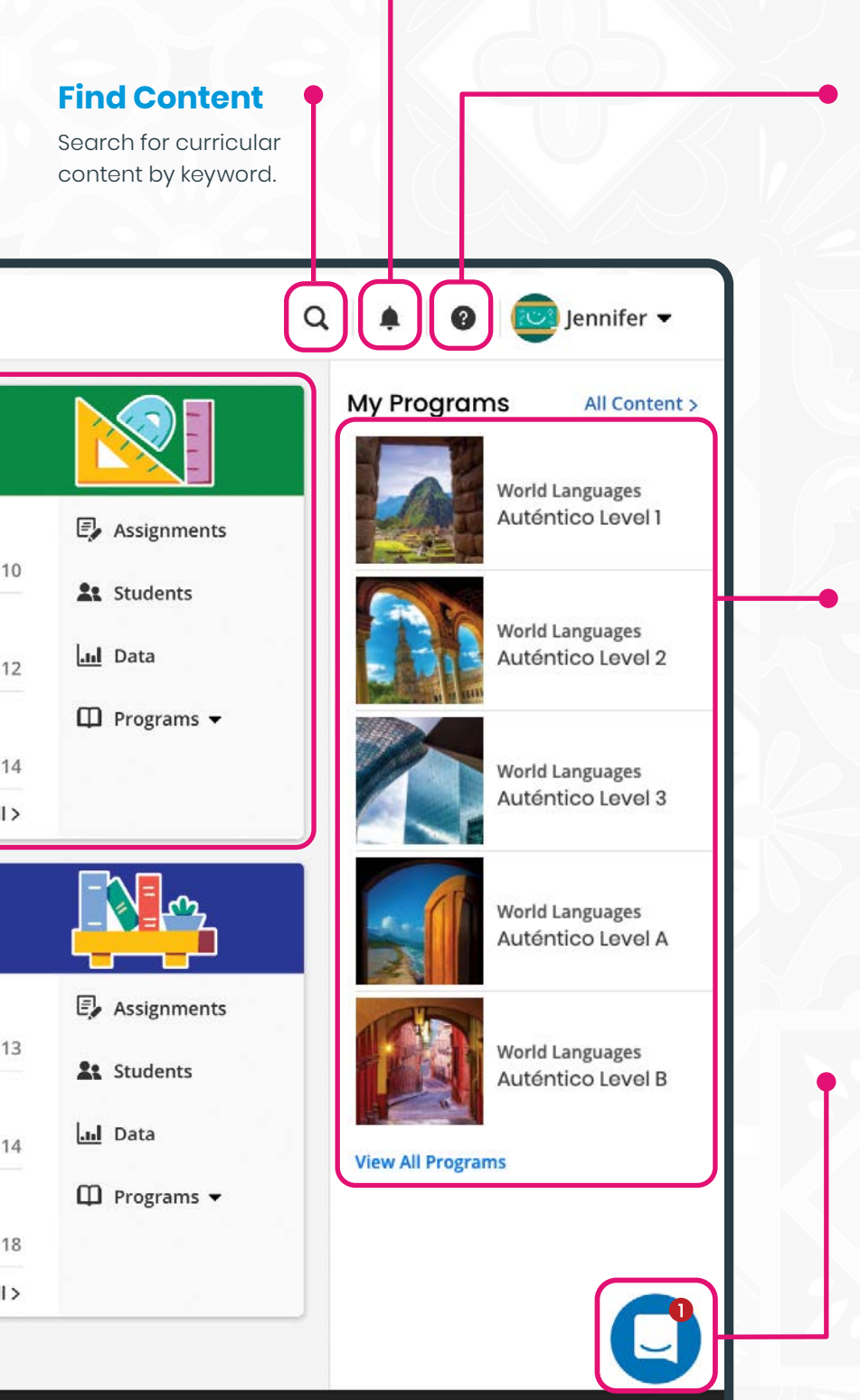

<u>reement | Privacy Policy | Credits |</u> rev. 15d82d3

### **Get Help**

Search for help navigating Realize; find on-demand and live learning opportunities; connect with our Customer Care Center for technical support; and contact a program specialist for curricular support.

### **Access Content**

Click on any title in **My Programs** to see the Table of Contents and access resources for that program.

### **Stay Up-to-Date**

Be sure to read any message you see – it's how we share updates on new features, tips for using Realize, and other helpful information.

**SAVVAS** 

# **PROGRAM DASHBOARD**

Once you've selected the program you want to explore, you can find award-winning Savvas content in several ways.

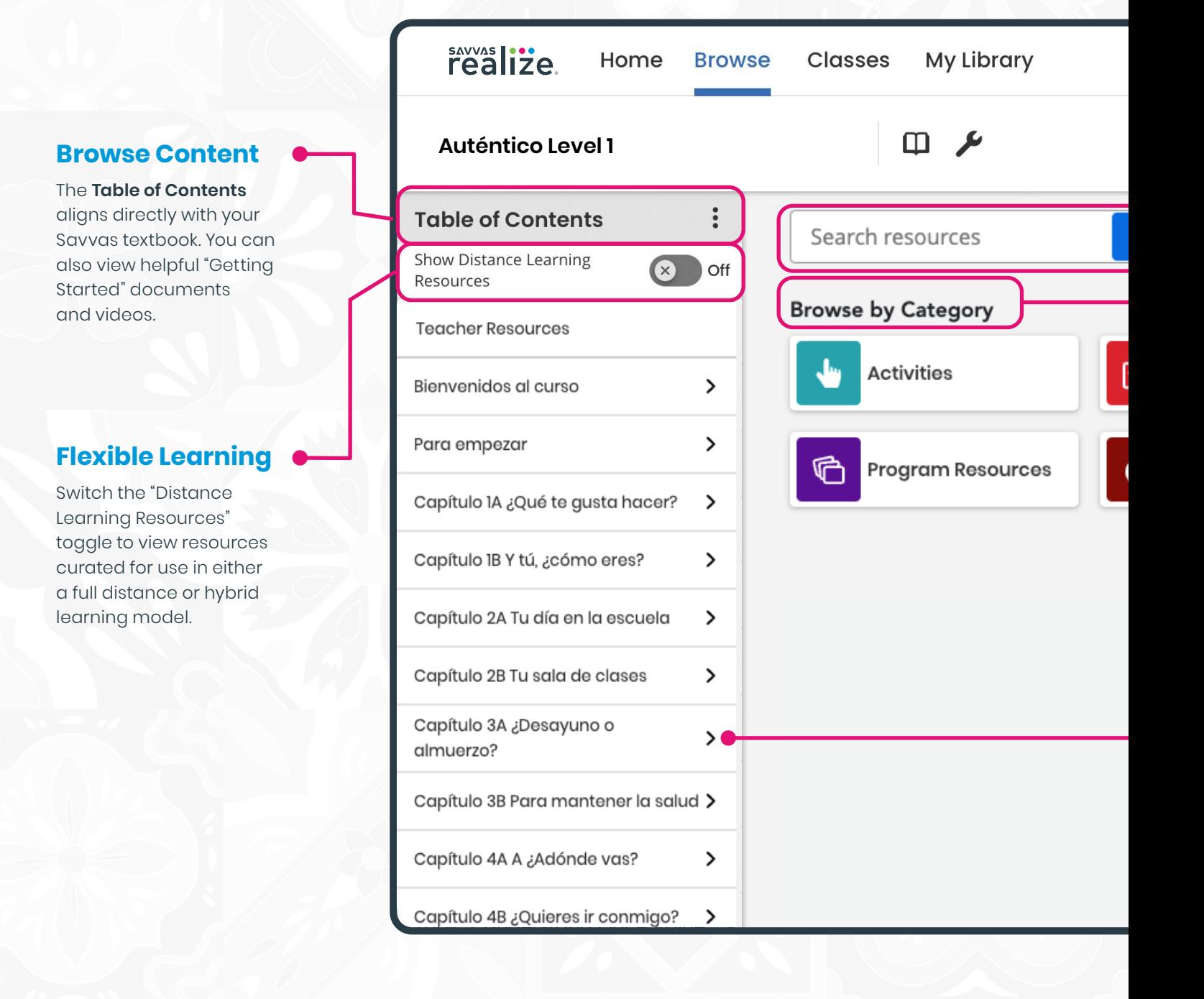

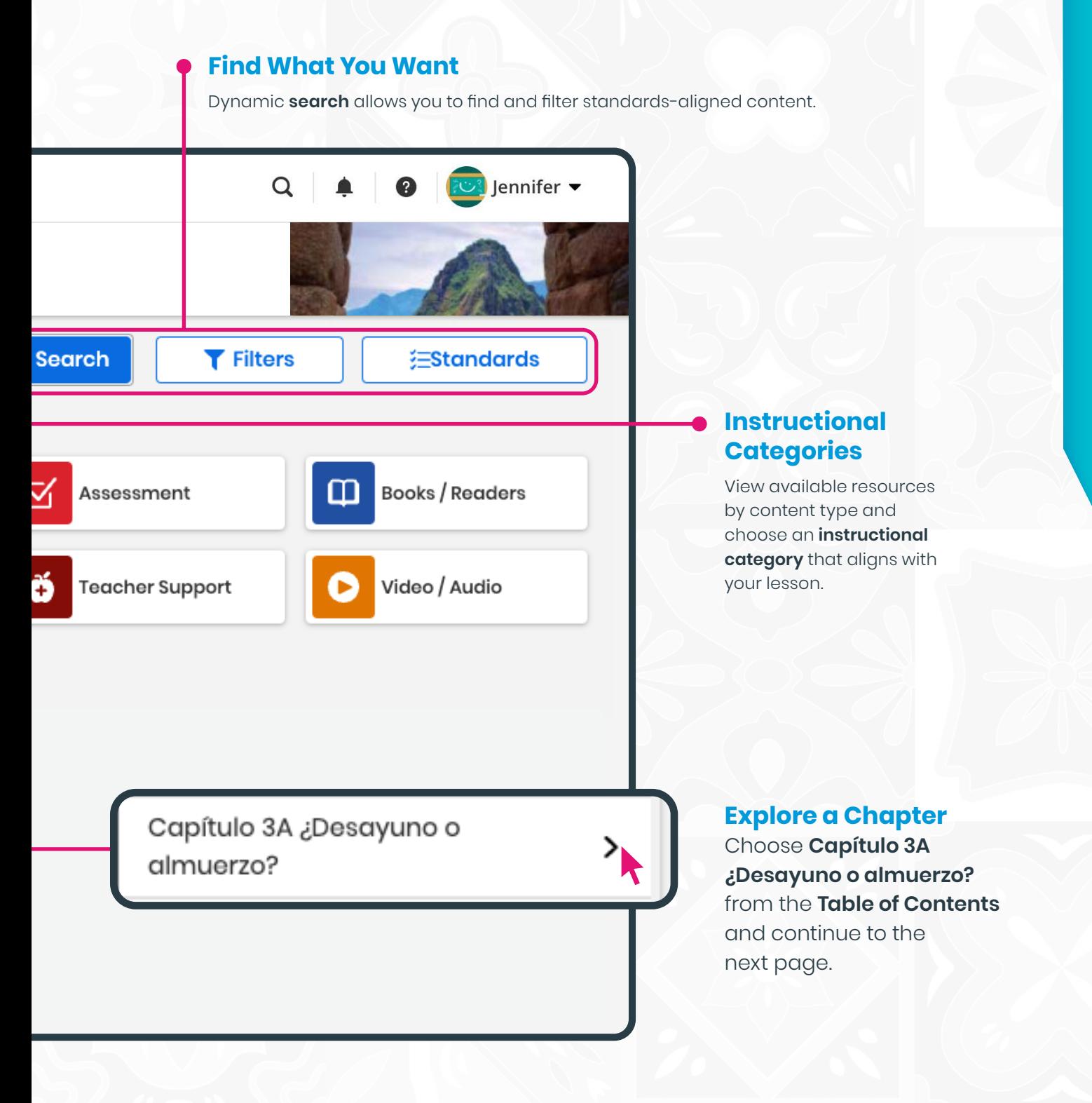

#### savvas**li:**<br>realize. Home **Browse**

**Classes** Data **My Library** 

# Auténtico Level 1

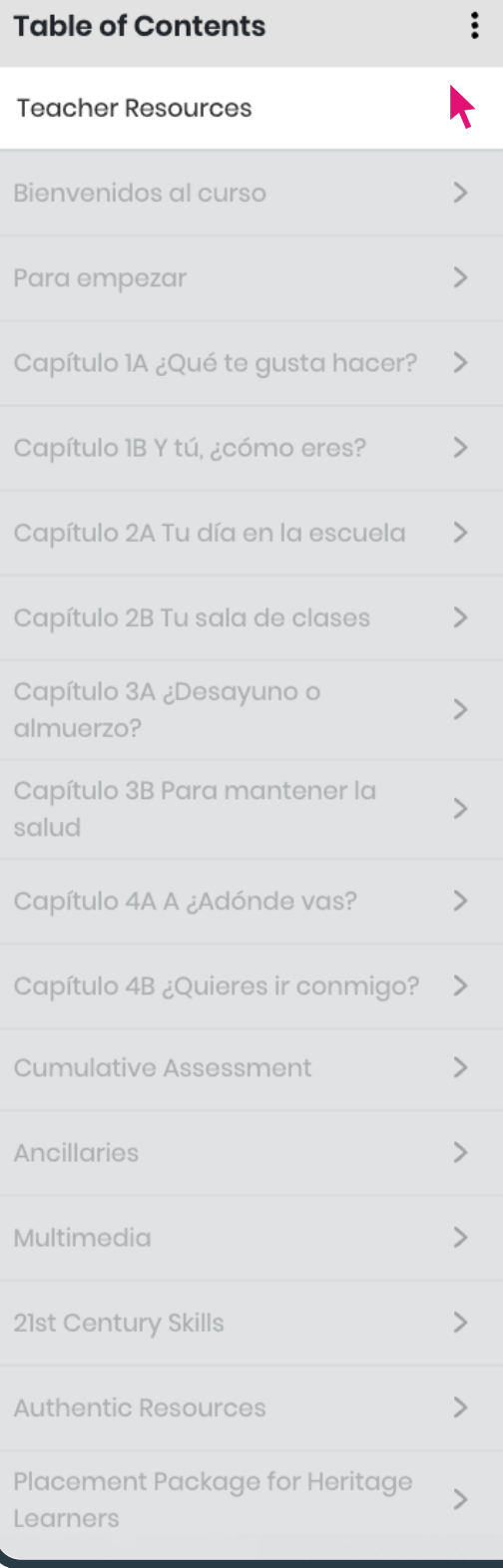

# **TEACHER RESOURCES**

Resources available in every chapter of *Auténtico* help you meet the needs of a diverse group of learners in your classroom.

Each chapter includes:

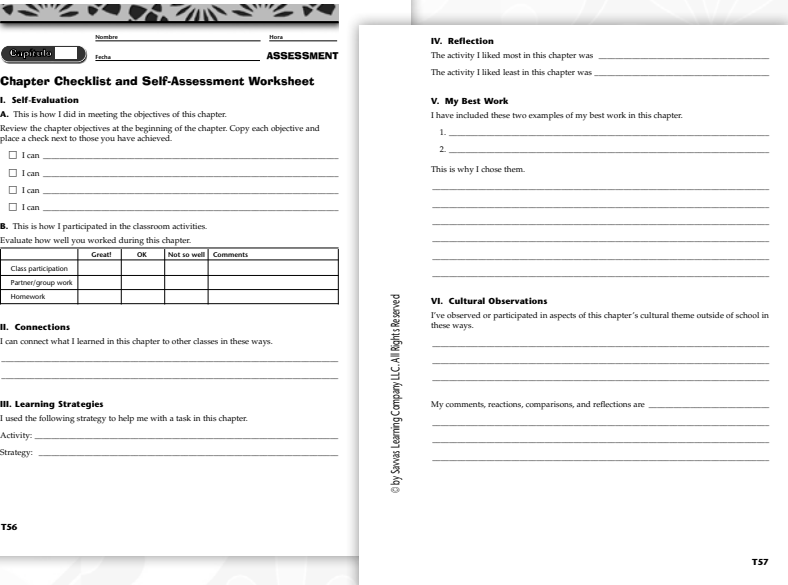

**Chapter Checklist and Self-Assessment Worksheet**, so students can perform a self-evaluation of what they've learned in the chapter as well as how they've participated.

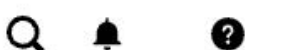

Gene -

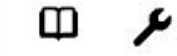

#### **Editable Rubrics**

**Additional Rubrics Additional Rubrics: PH Communication Activities: IPA Rubrics** Examen del capítulo Rubrics<br>Examen del capítulo Rubrics **Placement Examen Cumulativo Rubrics** Placement Examen Cumulativo Rubrics: PH Presentacion Rubrics<br>Presentacion Rubrics: PH Pre-AP Resource Materials Rubrics **LSW Rubrics** Theme Project Rubrics<br>Theme Project Rubrics: PH

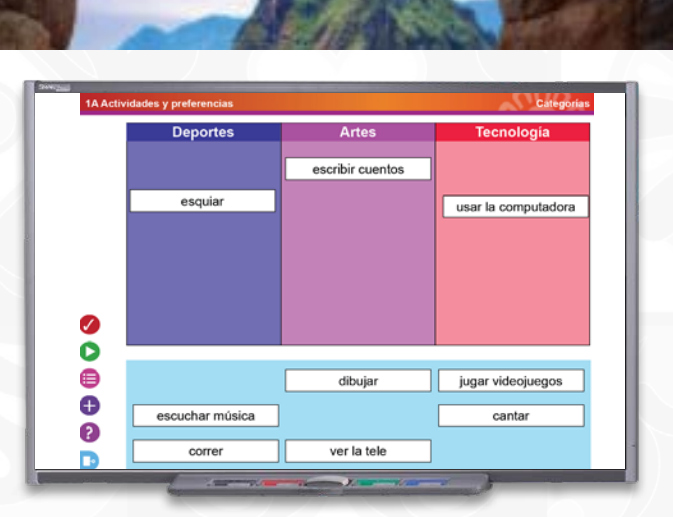

**Rubrics** let students know how they will be evaluated, fostering greater preparation for tasks and supporting better outcomes.

#### **Interactive Whiteboard Activities**

with over 200 practice activities for vocabulary and grammar, plus an image gallery with over 6,000 images.

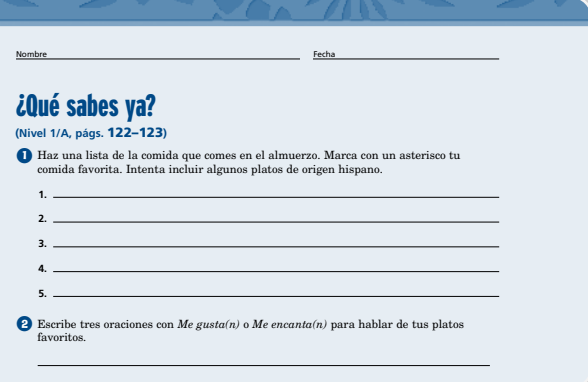

### **Para hispanohablante Resources** Arte y cultura **(Nivel 1/A, p g.** 123**) á**

© by Savvas Learning Company LLC. All Rights Reserved

help develop language skills and draw on experiences of heritage speakers.

#### <u>(aaa) (aaa) (aaa) (aaa) (aaa) (aaa)</u>

**El maíz: comida esencial Spanish version:**  En América Latina, muchas recetas de la comida criolla tienen un ingrediente que a todos les gusta: El maíz. Millones de personas, desde México hasta Chile, cocinan con maíz. En Mexico, preparan las tortilas de maiz y las usan en<br>habtes como los lacos y las enchiladas. También preparan<br>habtes como los lacos y las enchiladas. También preparan<br>guaxamole o frijoles.<br>En Nenezuela, las arepas son un Capítulo 3A Videocultura Script

**English version:**  Can you name a food that has been a staple in the diets of people living on the American continent for at least five thousand years?

Here's a hint: Think of your favorite dish from almost

### Teacher's Resource Materials

include video scripts, audio scripts, and additional activities and resources for the chapter. **๋∈**<br>าเ<br>มา

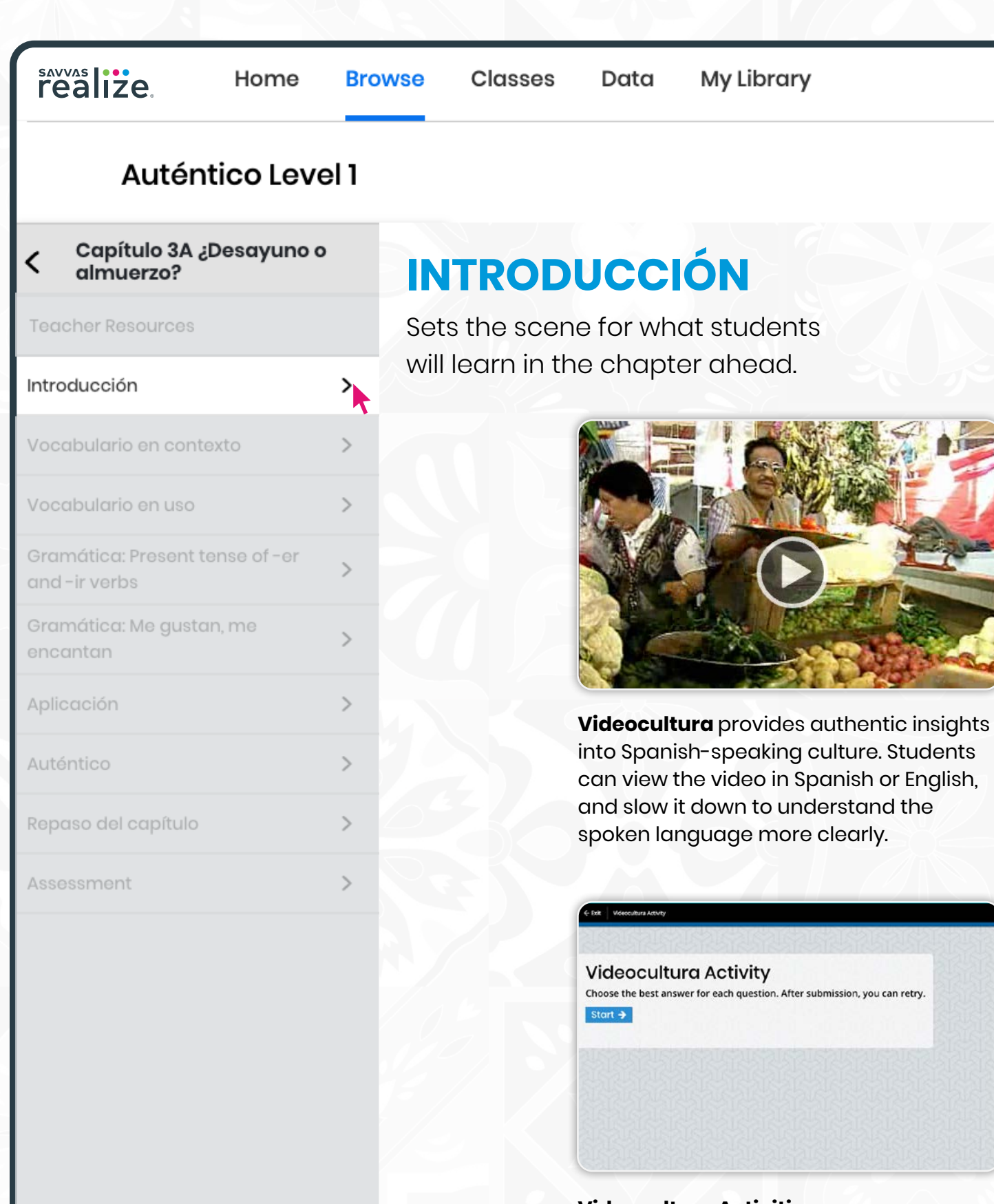

**Videocultura Activities** encourage students to think critically about the Videocultura video.

Gene

 $\alpha$ 

Φ ىد

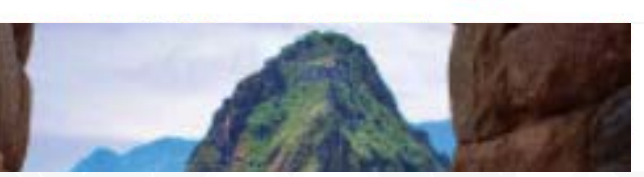

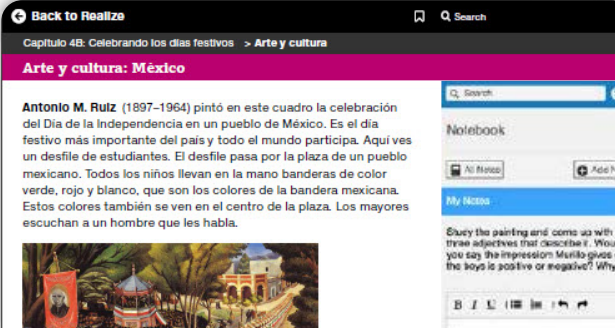

**Arte y cultura** provides students the opportunity to view a piece of art and begin to use Spanish to describe what they see.

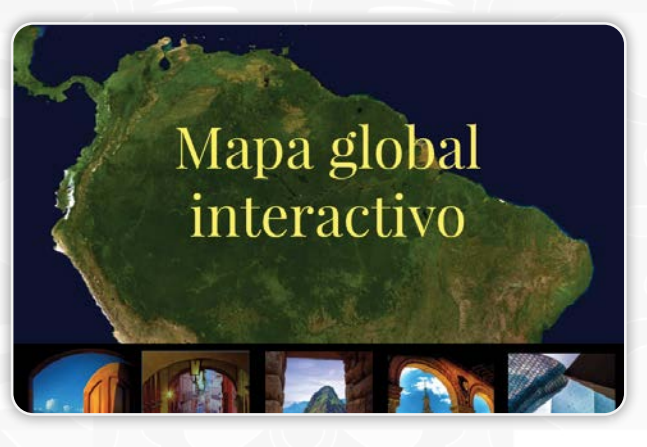

**Mapa global interactivo** combines global positioning technology with activities to connect students to locations across the Spanishspeaking world.

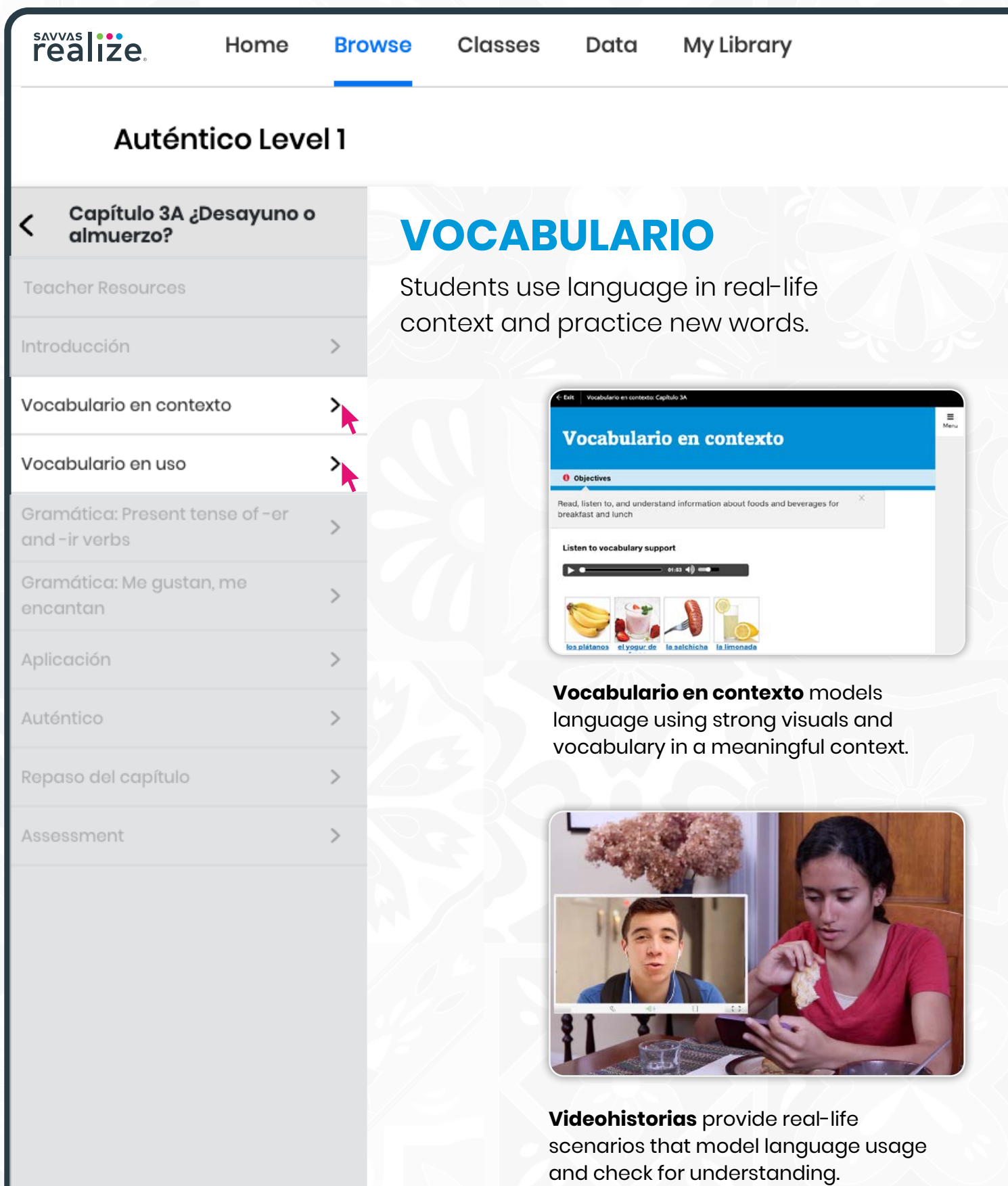

Gene -

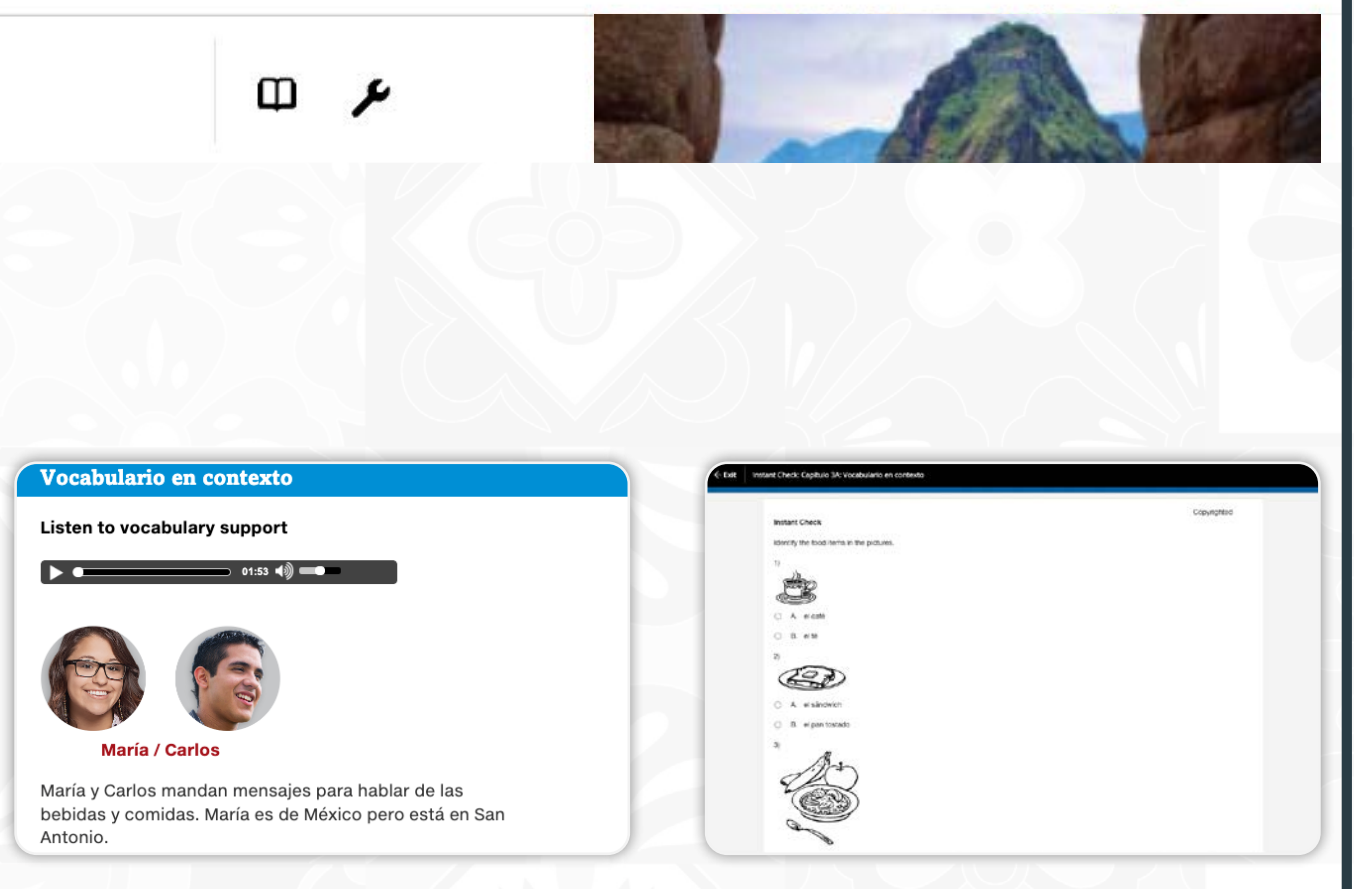

Q

**Blogs** and other language models give students a familiar context for acquiring new language.

**Instant Checks** quickly provide feedback to students and teachers regarding vocabulary and grammar knowledge through auto-graded exercises.

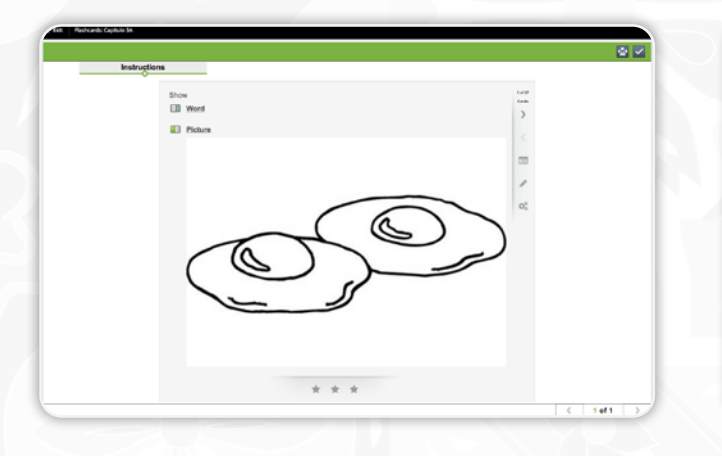

**Flashcards** – An enhanced online version of the classic study tool helps students master Spanish vocabulary.

**ALVADO Di** Modelo A - ¿Comes catea?<br>B - Sí, como cersal todos itis de ome J Review progress Question  $\boxed{1 - \left| \alpha T \right|}$  .  $\qquad \qquad$  4 Book Most  $\rightarrow$ 

The **Speak and Record** tool lets

students practice interpersonal and presentational communication skills, and enables teachers to model conversations and provide feedback.

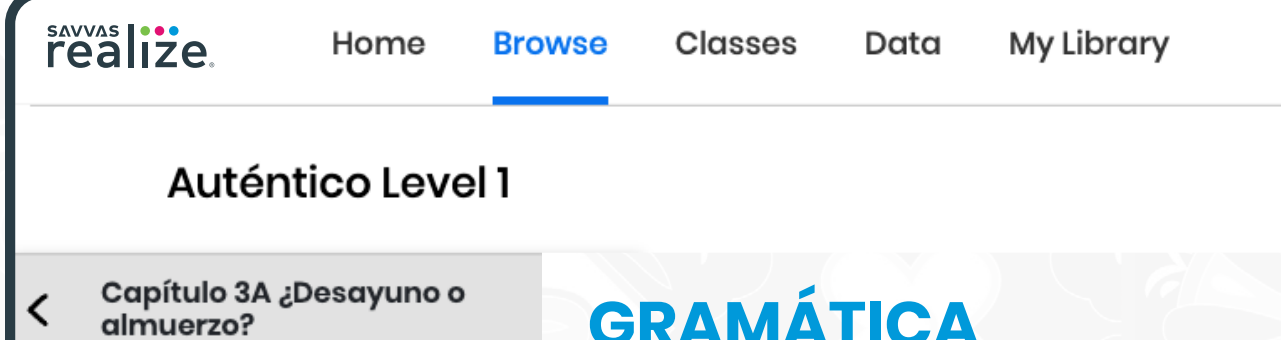

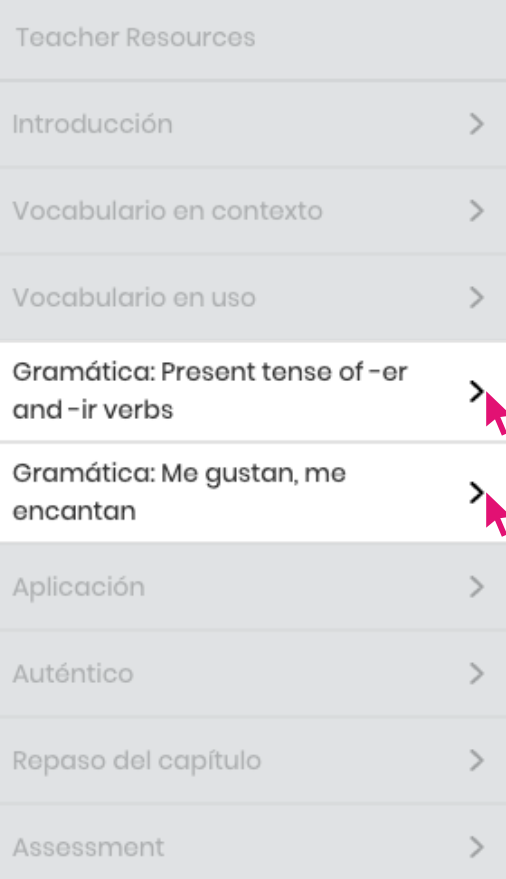

# **GRAMÁTICA**

Makes grammar engaging with videos, songs, and cultural comparisons.

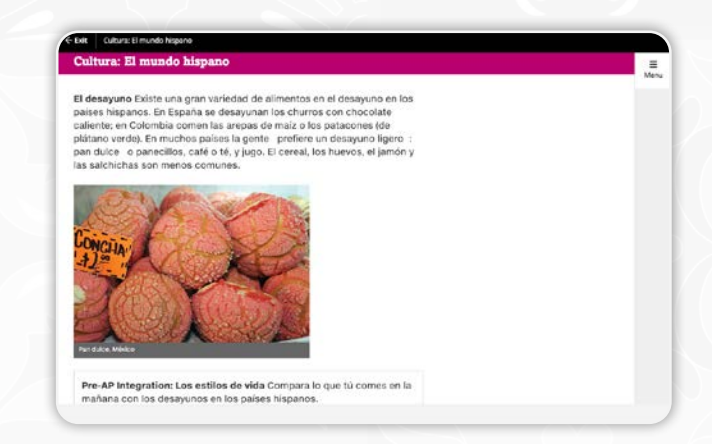

**Cultura notes** ask students to make comparisons and contrasts. These discussions are critical for Pre-AP® integration.

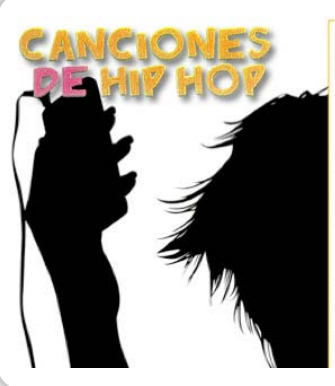

¡COMER! -o, -es, -e, -emos, -en ¡COMPARTIR! -o, -es, -e, -imos, -en ¡COMER! -o, -es, -e, -emos, -en ¡COMPARTIR!  $-e$ s,  $-e$ ,  $-i$ mos,  $-e$ n

¿Qué comes? ¿Qué comes? Como pan y cereal. ¿Qué come el chico? Él come salchichas.

**Canciones de Hip Hop** – Students can listen to songs with and without lyrics to practice vocabulary and grammar. Can be downloaded for offline use.

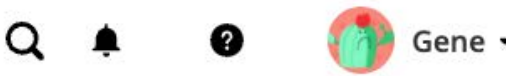

 $\mathbf{\Omega}$ ىد

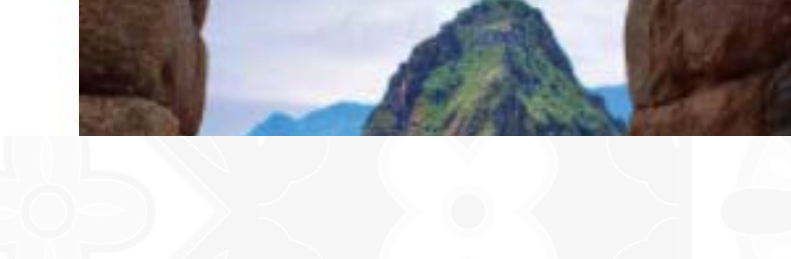

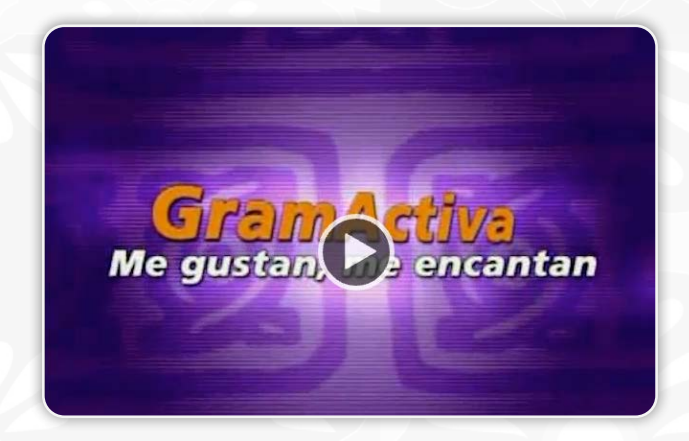

**GramActiva** – Fun grammar videos for each chapter provide additional vocabulary modeling for students.

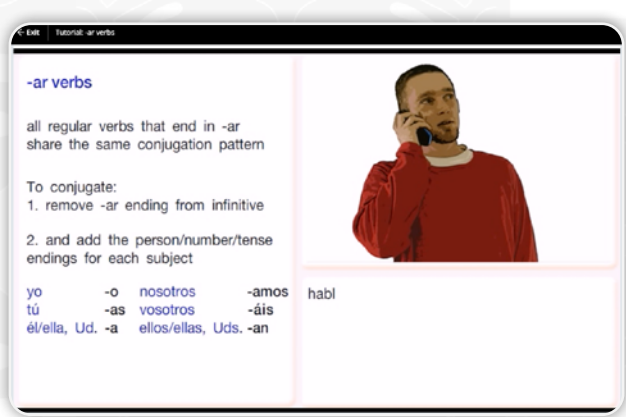

**Tutorials** – Clear grammar explanations, helpful charts, and realistic examples explain Spanish grammar with a focus on comparisons to English.

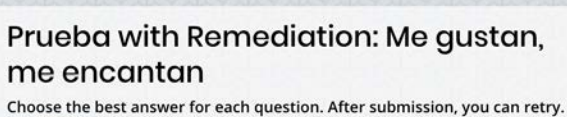

Start  $\rightarrow$ 

**Prueba with Remediation** - Remediation provides additional opportunities to engage with the content for students needing further assistance. Remediation can also be auto assigned to students.

# savvas **i...**<br>realize.

Home

**Browse** 

**Classes** 

# Auténtico Level 1

#### Capítulo 3A ¿Desayuno o  $\overline{\textbf{C}}$ almuerzo?

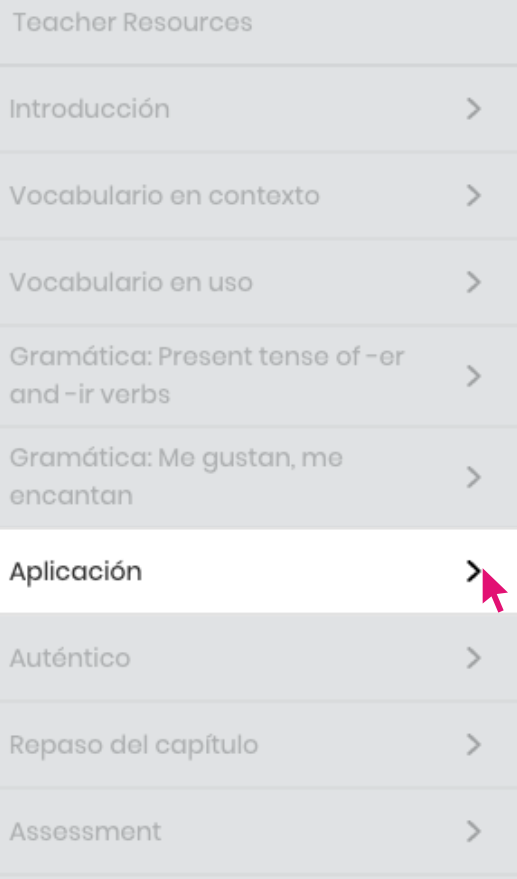

# **APLICACIÓN**

Students complete activities to demonstrate their understanding of the topics by emphasizing all three modes of communication.

Data

In a heavy saucepan, bring water, butter, and salt to a full boil. Remove from heat. Add the flour all at once, stirring briskly, Stir intil the mixture pulls away from the side of the pan and forms a<br>ball. Put the mixture in a bowl. With an electric mixer on medium speed, add one egg at a time. After adding the last egg, beat the<br>mixture for one more minute.

With adult supervision, heat 2-3 inches of oil to 375° F in a deep, heavy pan. Fit a pastry bag or cookie press with a 1/2 inch star<br>tip. Pipe out 6 inch-long tubes of dough into the oil. Be extremely cautious adding dough to the oil, because the oil may spatter and burn you! Fry, turning a few times, for 3-5 minutes or until golden brown. Place the sugar on a plate. Drain the churros well on paper towels and then roll them in the sugar.

#### **Chocolate caliente**

**Churros** 

To make hot chocolate in Mexico, cacao beans are ground to a powder. Cinnamon, powdered almonds, and sugar are then added, and hot milk is poured in. The mixture is whipped with a wooden whisk called un molinillo or un batidor. You can find Mexican-style chocolate for making chocolate caliente in many supermarkets.

Comparación cultural ¿Qué combinaciones de comida o bebida les gustan a ti y a tus amigos? ¿Comen algo parecido (like) a los churros y chocolate?

Notebook

# Q

Gene ·

# m

# Presentación oral

¿Y qué te gusta comer?

#### **O** Objectives

- Role-play an interview about classes, favorite activities, and  $^\wedge$ favorite foods
- Use a list of questions to get the information you want

Every chapter builds toward presentational tasks called **Presentación oral** and **escrita**, in which students speak and write with purpose. Each task includes a step by step process and rubrics; speaking tasks use **Speak & Record**.

 $(\mathcal{Q})$  Speak and Record: Go to Practice and Communicate  $\mathcal{Q}$ speak and record your answers.

Strategy Making lists Making lists of questions can help you conversations where you need to find out specific informatic

TASK You and a partner will role-play a telephone conversat between an exchange student from the United States and a member of his or her host family in Uruguay.

O Evaluation The following rubric will be used to grade your *presentation.* 

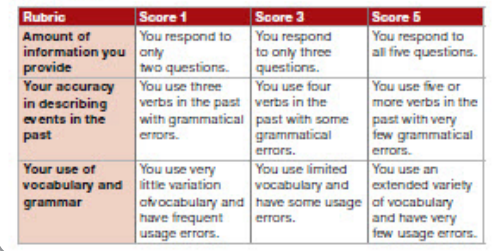

#### **Cultura: Chile**

Frutas y verduras Los Estados Unidos importan una variedad de frutas. Durante el invierno importan manzanas, duraznos y uvas de Chile. Todo el año importan frutas tropicales, como<sup>1</sup> la papaya o el mango, de México, la República Dominicana y otros países de Centro y Sudamérica.

**Cultura** notes ask students to make comparisons and contrasts. These discussions are critical for Pre-AP® integration.

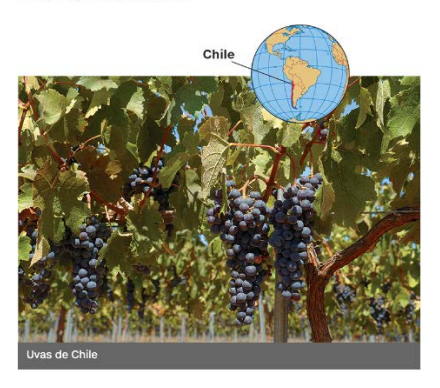

Pre-AP Integration: Los temas económicos ¿Es importante el clima de un país en la importación de las frutas y verduras? ¿Por qué?

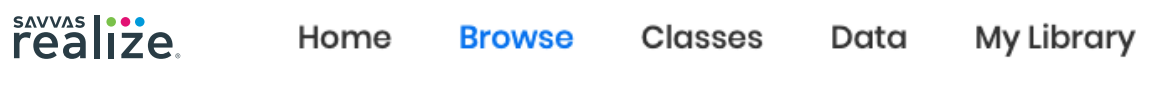

# Auténtico Level 1

#### Capítulo 3A ¿Desayuno o almuerzo?

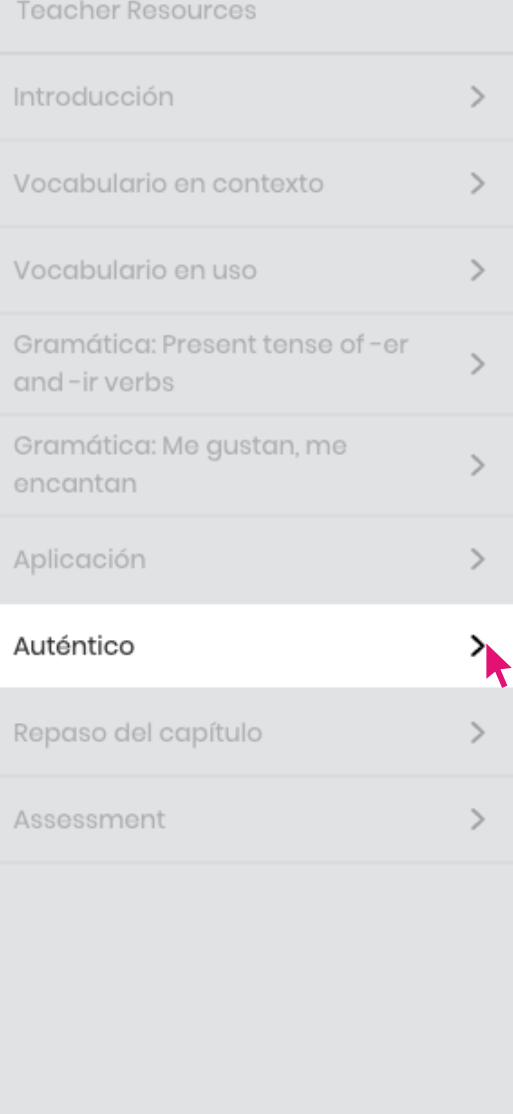

# **AUTHENTIC RESOURCES**

Build students' language skills and increase their confidence as they watch, listen, and read carefully selected authentic resources.

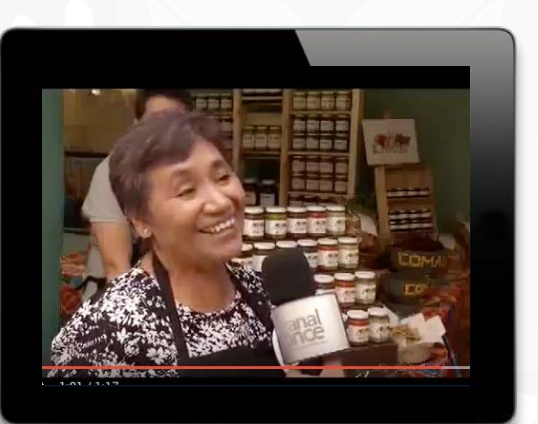

In the online **Auténtico** folder, find additional videos and activities that match and support the themes and content of *Auténtico*.

**Authentic Resources Workbook, Lesson Plan, Capítulo 3A**

#### **Quesadillas en las calles de México**

Video Spotlight from Univision Trends

#### **Summary**

Raúl de Molina, a well-known television personality, enjoys several Mexican *antojitos* (snack foods) from a vendor in the Zona Rosa, a popular tourist area in Mexico City. He samples *quesadillas de chicharrón* and *nopales* and chats with the other clients and the owner of the quesadilla stand. Explain to students that *quesadillas* are made with corn or flour tortillas, filled with almost any ingredient, folded in half, cooked on a flat griddle, and served with salsa.

#### **Theme:** *La comida*

**AP Theme:** *La vida contemporánea: Los estilos de vida* How does culture influence meal choices?

**Before Viewing**

different dishes such as *huevos con nopal, tacos de nopal,* or *ensalada de nopal.*

**Viewing Strategy: Use Visual Clues** 

**Pre-viewing Strategy** Assign the activity **Activate Background Knowledge** as homework the night before or

*huevos,* and so on. Then encourage students to

**While Viewing**

**Viewing Suggestions**

Lesson Plans offer guidance and differentiation strategies for using authentic resources in the classroom.

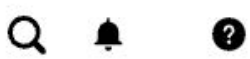

Gene ·

 $\mathfrak{m}$   $\mathfrak{p}$ 

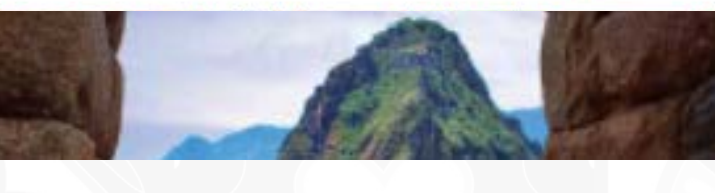

## **Partnered with** Auténtico

#### **Quesadillas en las calles de México**

#### **Before You Watch**

**Use the Strategy: Visuals**

Use the visuals to increase your understanding of the key ideas in the video. Watch for details of the foods, how people are eating them, and their reaction as they eat. **Read this Key Vocabulary al gusto =** to taste **un poquito de hambre =** a little hungry

**¿está rico? =** Is it tasty? **nopal =** prickly pear cactus, a common ingredient in Mexican cuisine **uno de los mejores que he comido =** one of the best<br>that I have eaten<br>**chicharrón =** crispy pork rind

#### **Watch the Video** Complete the Activities

What kinds of foods do you think would<br>of Mexico City?

Go to **PearsonSchool.com/AutenticoTX** and watch the video *Raúl de Molina se dio*<br>gusto comiendo quesadillas en las calles de<br>México to see how eating steet food can be a<br>cultural experience for the senses. **Mientras ves** As you watch the video, indicate the ingredients from the list below that you see or hear in the different food items. **queso**<br>carne chile<br>
nopal<br>
croquetas<br>
cereal **tortilla croquetas chicharrón cereal café arroz**

> Auténtico digital course > Authentic Resources folder > Capítulo 3A

 $\bullet$ 

## **47 THOT 47 THE RAY ROYLEY**

**REAL18.** Quesadillas en las calles de México **To view the video, go to:** 

**142** ciento cuarenta y dos • Tema 3 • La comida **Capítulo 3A Nombre** 

#### Video Spotlight from **Univision Trends**

Learn about where the locals go to eat in Mexico City, and get a glimpse of the delicious street food offered in the Zona Rosa.

**THEME** La comida **AP THEME** La vida contemporánea: Los estilos de vida w does culture influence meal choices?

#### **Antes de ver el video**

**Activate Background Knowledge** When you are not home or at school, what do you eat for<br>lunch? Where do you go for "fast food"? Have you ever eaten at a food truck or from a street<br>vendor? List the foods you typically eat En el almuerzo, me gusta comer…

> a prickly pear cactus, a common ingredient in Mexican cuisine one of the best that I have eaten crispy pork rind

**Vocabulario clave** a little hungry Is it tasty?

#### **un poquito de hambre ¿Está rico? nopal uno de los mejores que he comido chicharrón**

**Mientras ves el video**

**Viewing Strategy: Use Visual Clues E** rd that is being said the gist of the meaning of unknown words or phrases by paying attention to people's actions, body language, and facial expressions.

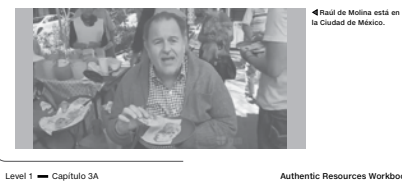

# 3. At the end of the video, Raúl says that<br>eating at this food stand is "mejor<br>que comer en un restaurante de cinco<br>estrellas". What words and visual clues<br>from the video help you to understand<br>what he means?

**Después de ver** Review the video as needed to answer the following questions. **1.** En el video, ¿a los clientes les gusta (*do they like*) la comida? ¿Qué palabras o expresiones usan? **2.** Escribe los ingredientes que tienen las

**TANKA** 

#### **For more activities, go to the Authentic Resources Workbook.**

quesadillas.

#### The **Authentic Resources Workbook**

offers two pages of activities for every resource in the Authentic Resources Library on Realize.

#### **Integration**

**Los estilos de vida y las tradiciones sociales**

**TE GOIN** 

**Expansión** Find other authentic resources in *Auténtico* online, then answer the question. **3A Auténtico**

#### **Integración de ideas** En los dos recursos

auténticos, ¿cuáles son los ingredientes que las comidas tienen en común? Explica la importancia de un ingrediente en la comida mexicana.

**Comparación cultural** Compara la comida típica en tu casa con la comida mexicana.

Capítulo 3A • ciento cuarenta y tres **143**

19

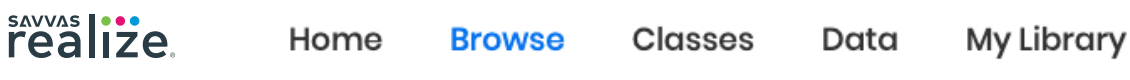

# Auténtico Level 1

#### Capítulo 3A ¿Desayuno o ≺ almuerzo?

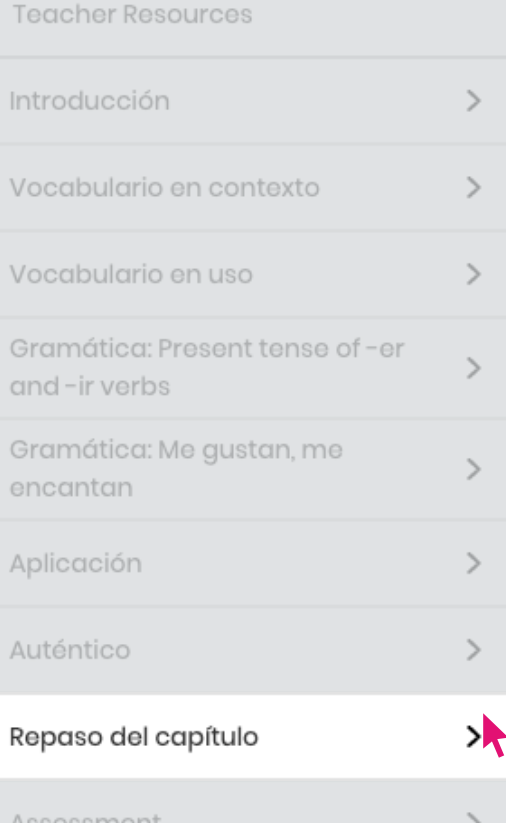

# **REPASO DEL CAPÍTULO**

Review vocabulary and grammar as students demonstrate understanding in preparation for the chapter test.

# Repaso del capítulo

#### **O** Objectives

- Review the vocabulary and grammar
- Demonstrate you can perform the tasks in Preparación para el examen.

#### Vocabulario

- to talk about breakfast en el desayuno for breakfast el cereal cereal el desayuno breakfast los huevos eggs el pan bread
- el pan tostado toast
- el plátano banana
- la salchicha sausage
- el tocino bacon
- el yogur yogurt

to talk about beverages

- el agua f. water
- el café coffee
- el jugo de manzana apple juice
- el jugo de naranja orange juice
- la leche milk
- la limonada lemonade
- el refresco soft drink
- el té tea
- el té helado iced tea

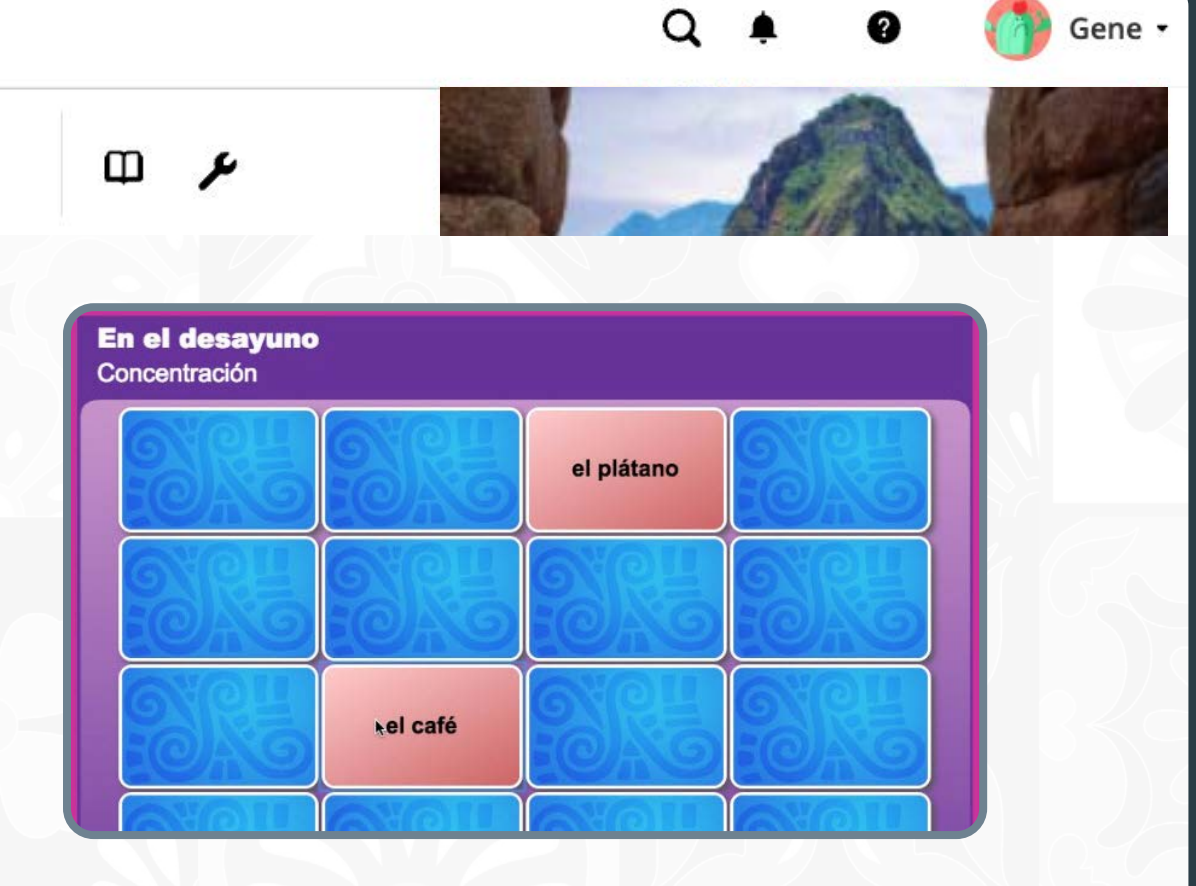

#### ¿Qué te gusta comer? Sopa de letras

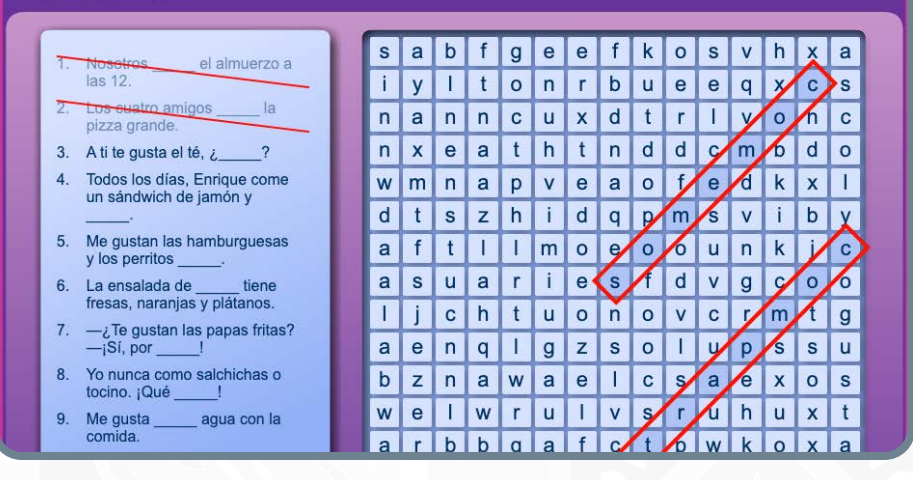

**Games** – A variety of games helps students review and monitor their learning while having fun.

#### sayyas **|:::**<br>realize. **Browse Classes** Home Data

# **Auténtico Level 1**

#### Capítulo 3A ¿Desayuno o  $\overline{\textbf{C}}$ almuerzo?

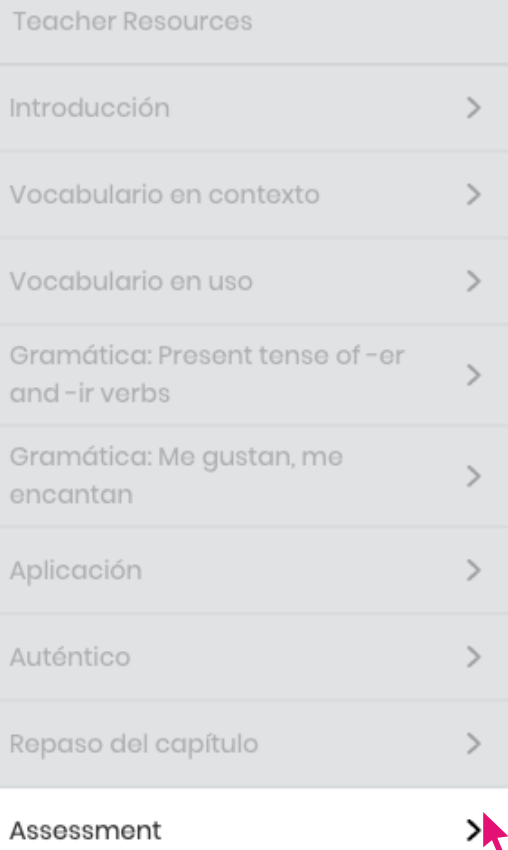

# **ASSESSMENT**

From formative to summative to performance-based assessments, *Auténtico* provides digital and print resources that enable you and your students to see if they are on the right path to language proficiency. Print, digital, or blended assessment takes personalized learning to a new level.

My Library

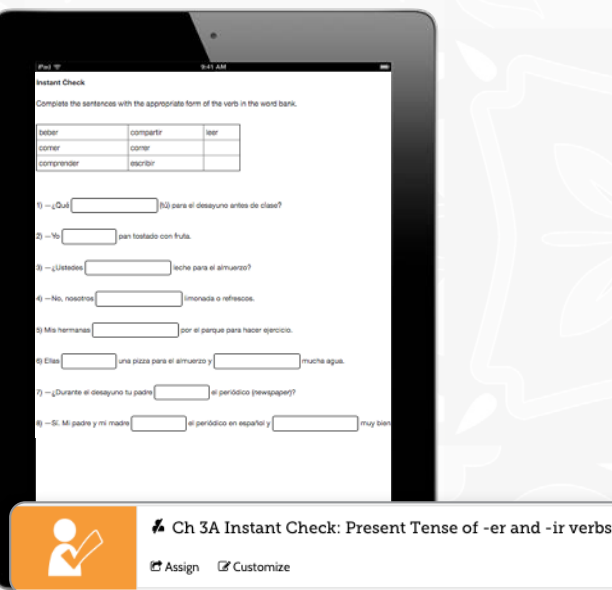

**Instant Checks** quickly provide feedback to students and teachers regarding vocabulary and grammar knowledge using autograded exercises.

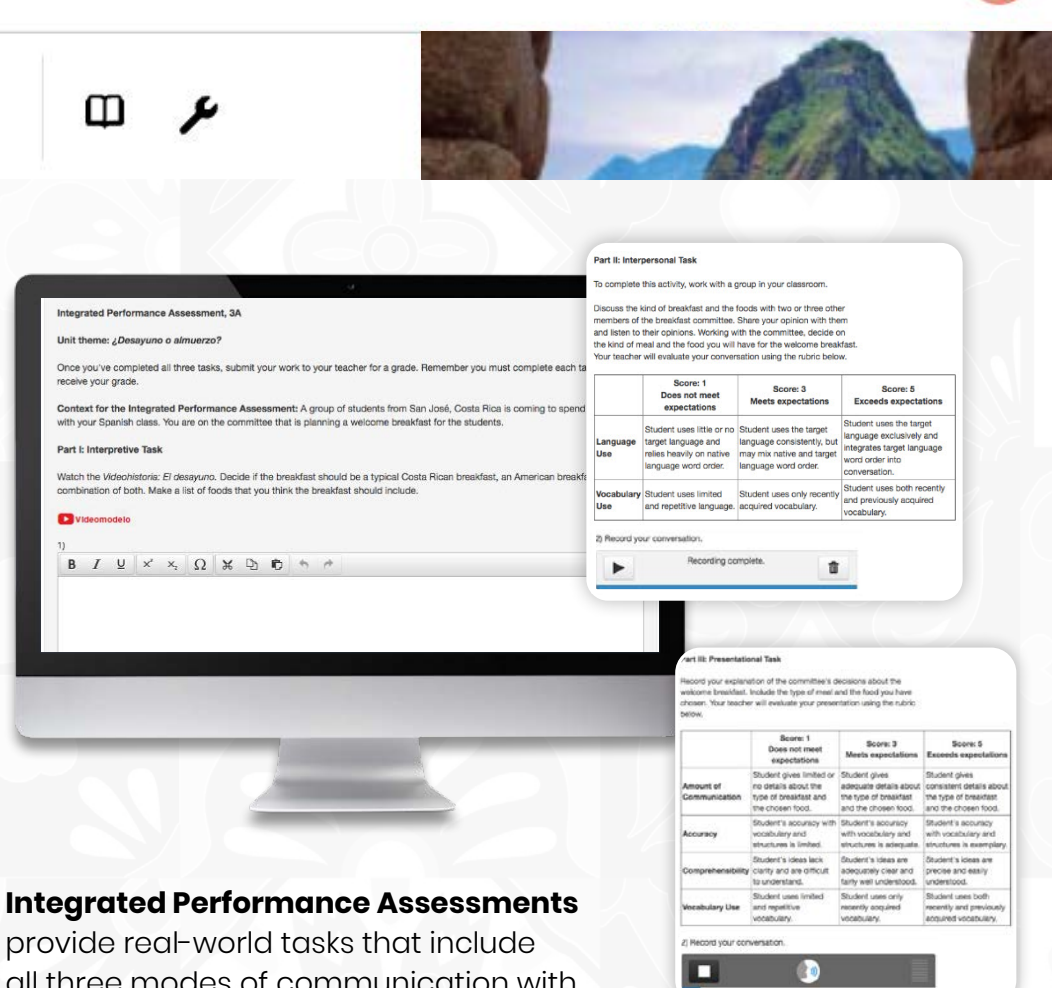

Q

⋒

Gene ·

all three modes of communication with integrated audio and video sources.

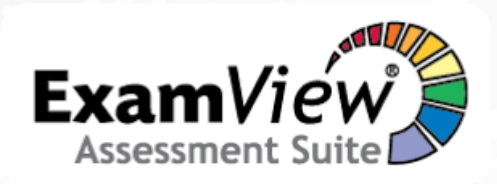

### The **ExamView® Assessment Suite**

lets you easily create and modify test items to customize your assessments.

# *AUTÉNTICO* **MOBILE APP**

This powerful app enables students to quickly learn the key Spanish words and phrases of the *Auténtico* program.

### **FEATURES**

- **1.** English translations are available for Spanish words and phrases.
- **2.** Flashcards challenge students to recall either Spanish or English for a given phrase or picture.
- **3**. Built-in Voice Recorder lets students record their pronunciation and play back for review.
- **4.** Videos model conversations between native Spanish speakers.
- **5**. Engaging Spanish hip-hop songs set keywords and phrases to music.

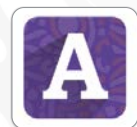

**Go to** itunes.apple.com

You and your students can download the app today.

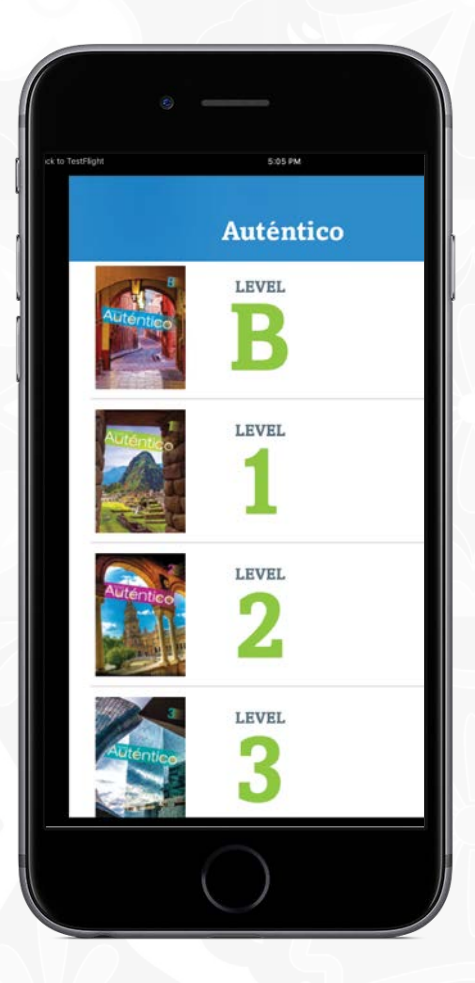

Mobile App **Mobile App**

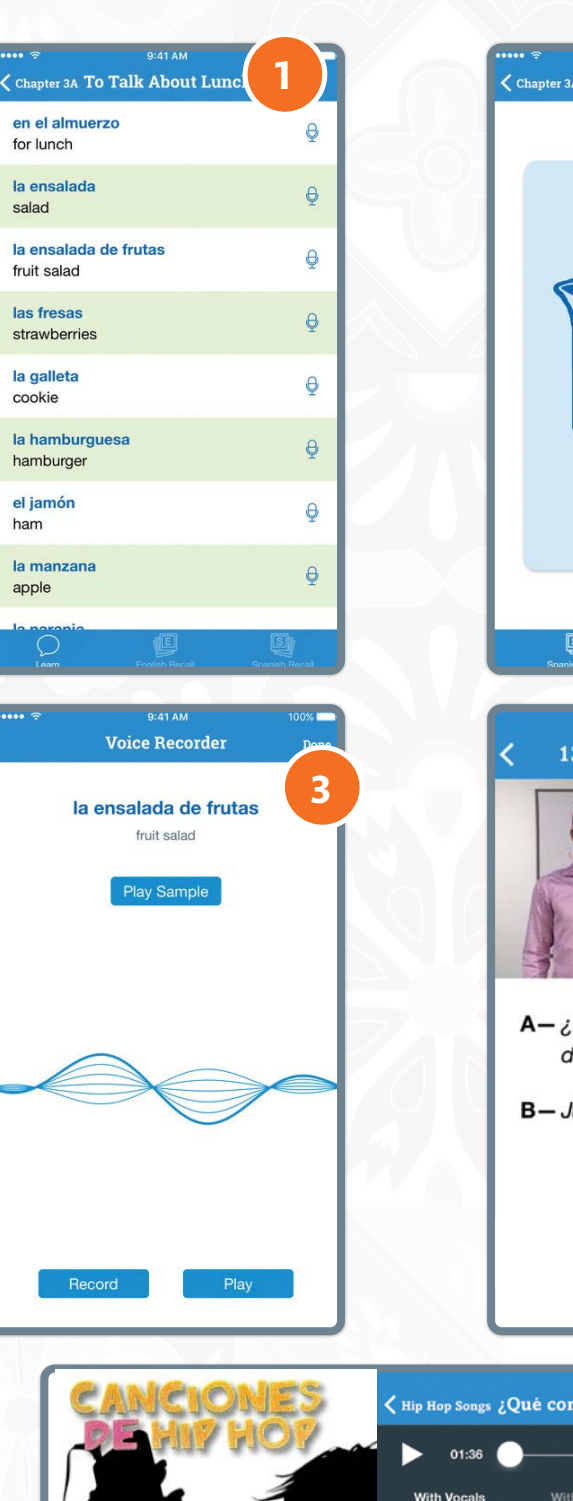

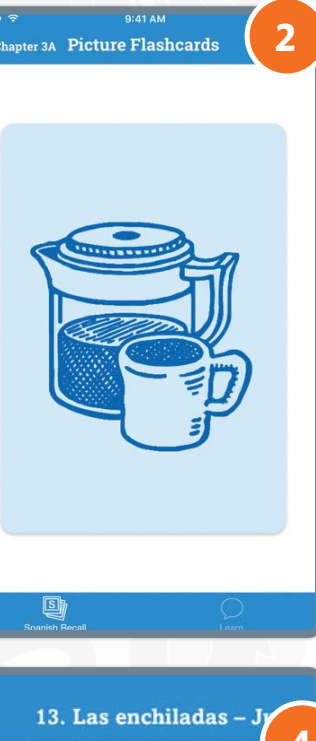

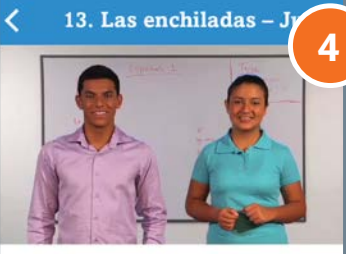

Qué come Juan en el lesayuno?

luan come pan tostado.

**5**

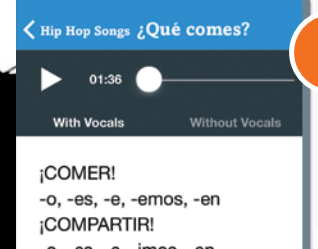

.<br>-o, -es, -e, -imos, -en<br>¡COMER! -o, -es, -e, -emos, -en<br>¡COMPARTIR!

# **CONNECT TO WHAT MATTERS**

No matter what technologies you use, we have an integration for you. Savvas Realize® is designed around how you, the teacher, work and manage class on a daily basis. To support teacher-centered design, Realize integrates with a number of the digital tools you may already use. Because every district has a different policy and process for integrating these tools, check with your school or district IT staff to get a better idea of what is possible and approved for integration.

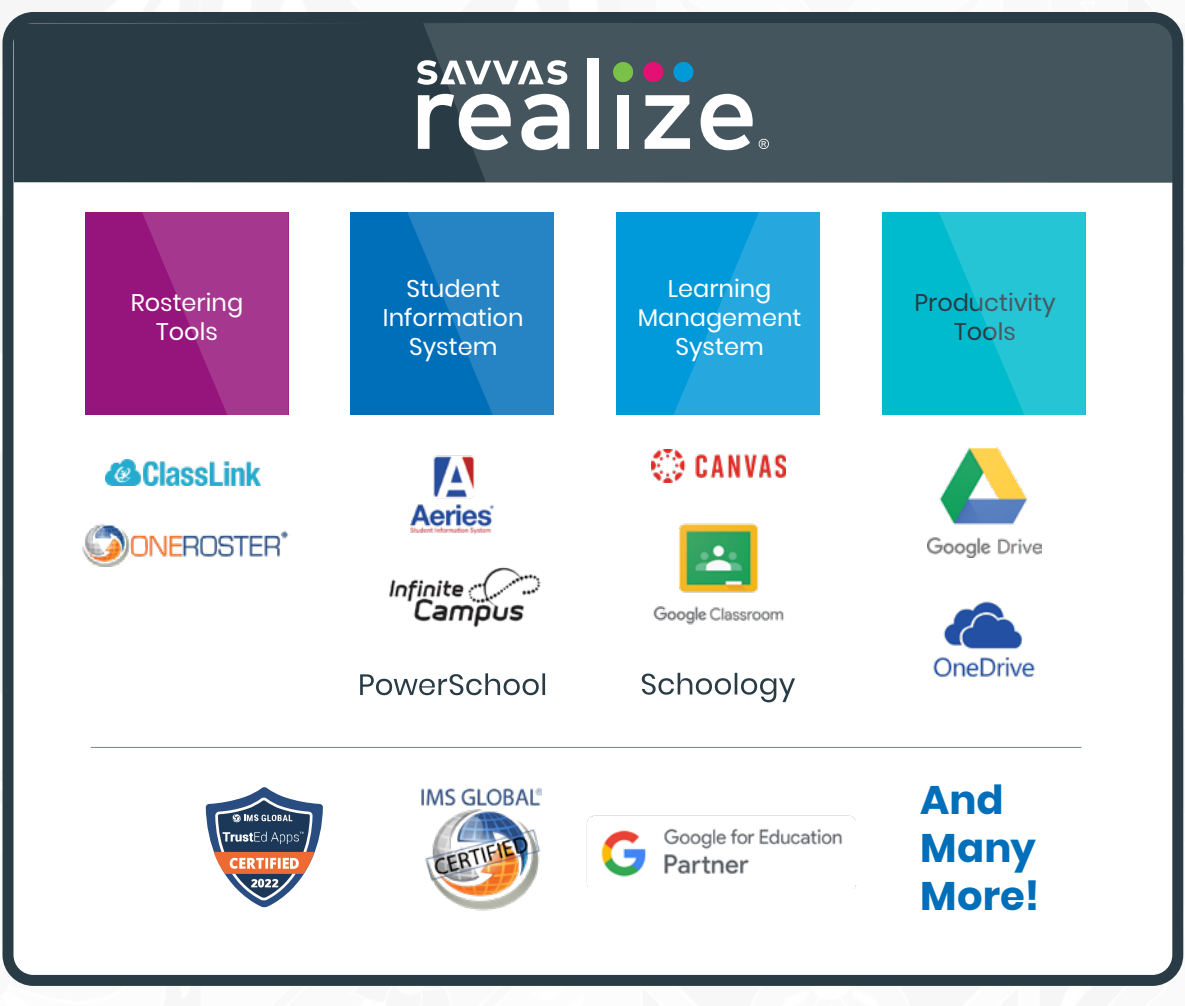

*Unless otherwise indicated herein, all third party trademarks are the property of their respective owners and are not intended to imply any sponsorship or endorsement by the owners of such trademarks.*

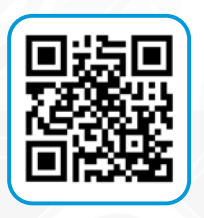

# **[Learn more about](https://cloud.3dissue.com/202077/205776/241865/581N521-Realize-Integrations-Flyer-3D/index.html?r=88)  [Realize integrations >](https://cloud.3dissue.com/202077/205776/241865/581N521-Realize-Integrations-Flyer-3D/index.html?r=88)**

# **SUPPORT FOR SAVVAS REALIZE**

We are here for you when you need us.

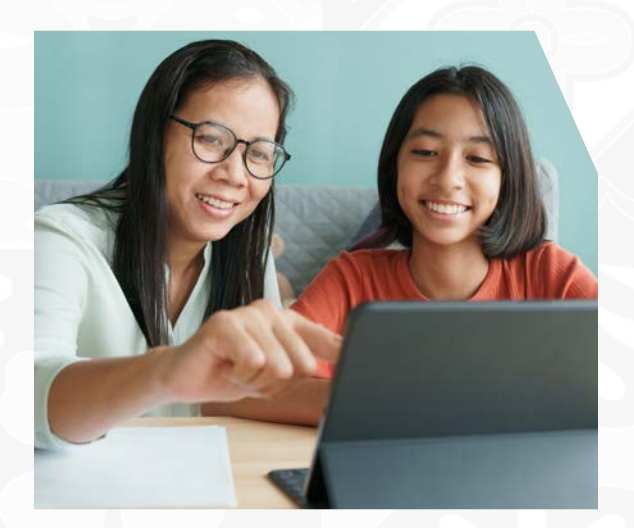

# **[Support.Savvas.com](https://support.savvas.com/support/s/)**

For helpful troubleshooting tips and to get in touch with support.

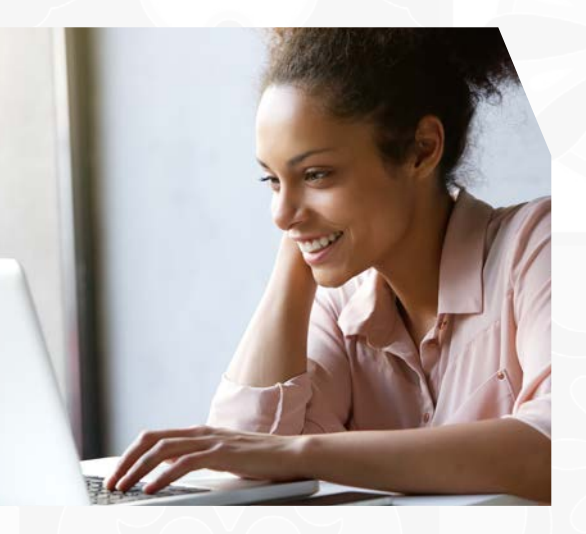

### **[mySavvasTraining.com](https://mysavvastraining.com/)**

For on-demand training, videos, and tutorials for all your favorite programs.

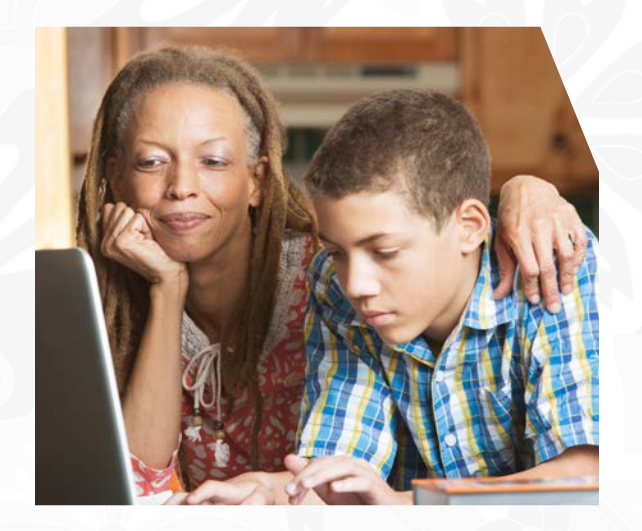

### **[Parents.Savvas.com](https://parents.savvas.com/)**

Questions at home? Our "Parents' Corner" gives helpful tips and tricks to support learners and those who support them wherever they are.

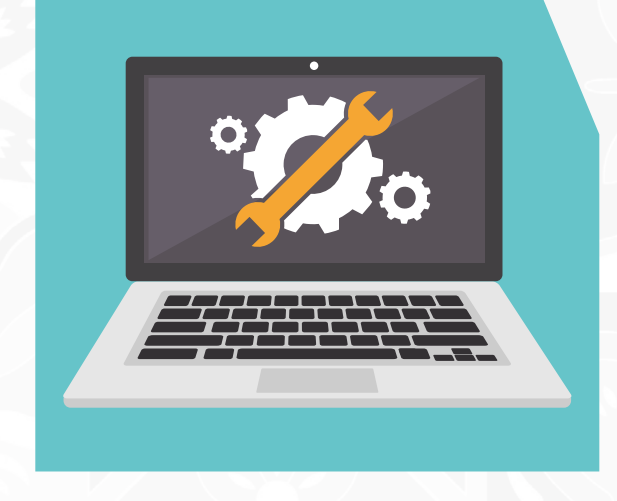

### **[Status.Savvas.com](https://status.savvas.com/)**

Subscribe to receive updates if Realize has planned or unplanned downtime.

# **MYSAVVAS Training for** *Auténtico*

# **Get to Know Your Savvas Curriculum**

**My Savvas Training** is a full-service, 24/7 training website for using your Savvas curriculum. Learn the basics, brush up on specific topics, or take a deep dive into pedagogy. This is training made for you, training that's always changing and evolving.

# **Expert training when you need it**

- On-demand, self-paced Savvas program training
- Virtual workshops and webinars
- Progress monitoring, including training records and certificates
- Chat and email support with Savvas specialists

# Register today and complete your profile **mysavvastraining.com/products/autentic[o](https://mysavvastraining.com/products/autentico)**

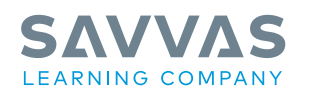

#### Savvas.com 800-848-9500

Copyright © 2023 Savvas Learning Company LLC. All Rights Reserved. Savvas® and Savvas Learning Company® are the exclusive trademarks of Savvas Learning Company LLC in the US and in other countries.

AP® is a registered trademark of the College Board, which was not involved in the production of, and does not endorse, these products. ExamView® is a trademark of Turning Technologies, LLC, which was not involved in the production of, and does not endorse, this product.

Join the Conversation @SavvasLearning

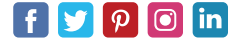

Get Fresh Ideas for Teaching Blog.Savvas.com